## **Search**

# **Searching how patrons think**

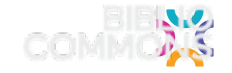

#### **Search**

## **What are people searching?**

- Patrons keyword search terms like **books**, **movies**, and **DVDs**
- Patrons use keyword search more than dropdowns or advanced search
- Patrons user search to find exact matches **and** browse
- Search is the **first** place patrons go on a library website

### **Search**

## **We already know how to search**

- Patrons learn searching from Google, Facebook, Amazon, etc.
- They shouldn't have to learn separate search to use their public library

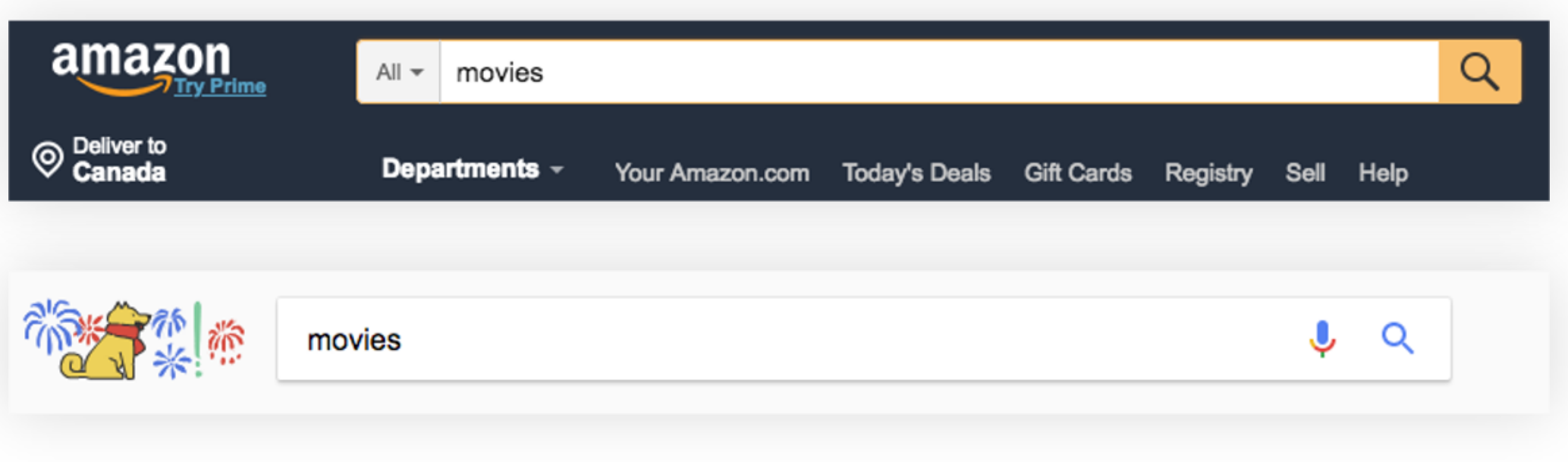

# **Demo! Searching**

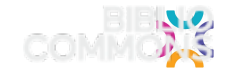

# **Search Tips & Tricks**

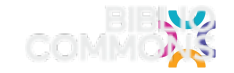

### **Search**

## **Tips & Tricks**

- Keyword Search is will get you accurate results for the majority of author and title searches
- Use filters to drill down rather than default to collections it's easier for patrons to edit
- Use Active Filters for repeated searches with the same attributes
- Save searches that have reuse value
- Share search permalinks with patrons

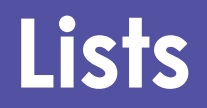

## **Creating Lists Lists**

- Anyone with an account can make a list!
- Staff lists are highlighted
- Lists can be promoted on social media or your website
- Easy to share recommendations with patrons
- Fun and creative!

### **Lists**

## **General Recommendations**

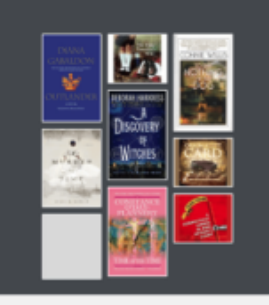

#### **GENERAL RECOMMENDATIONS** EPL Great Stuff Recommends: Wibbly-**Wobbly Timey Wimey**

By: (TII) EPLGreatStuff\_Ariel **Edmonton Public Library** 

> **15 ITEMS** I۱

> > I۱

Ш

Here one minute, gone the next. Whether by magic, mayhem, genetics or a bump on the head these books all offer a time-travelling journey.

#### ♡Like ret Share

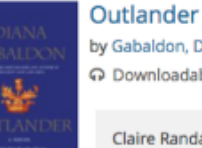

#### by Gabaldon, Diana

ြ Downloadable Audiobook - 2013

Claire Randall a former combat nurse travels from 1945 Scotland to 1743. Also available in print. eBook, Spanish language eBook, downloadable audiobook, audiobook CD and DVD formats.

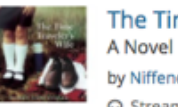

#### The Time Traveler's Wife

by Niffenegger, Audrey  $\Omega$  Streaming Audiobook - 2011

Henry slips up and down the timeline of his life, constantly intersecting with his life with Clare. Also available as a downloadable audiobook, audiobook CD, DVD, book club kit, print and large print formats.

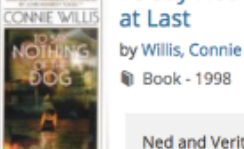

To Say Nothing of the Dog, Or, How We Found the Bishop's Bird Stump at Last

**M** Book - 1998

Ned and Verity travel between Victorian England, the 1940s and the 21st century. Also available as an eBook.

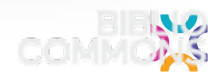

## **If You Liked... Lists**

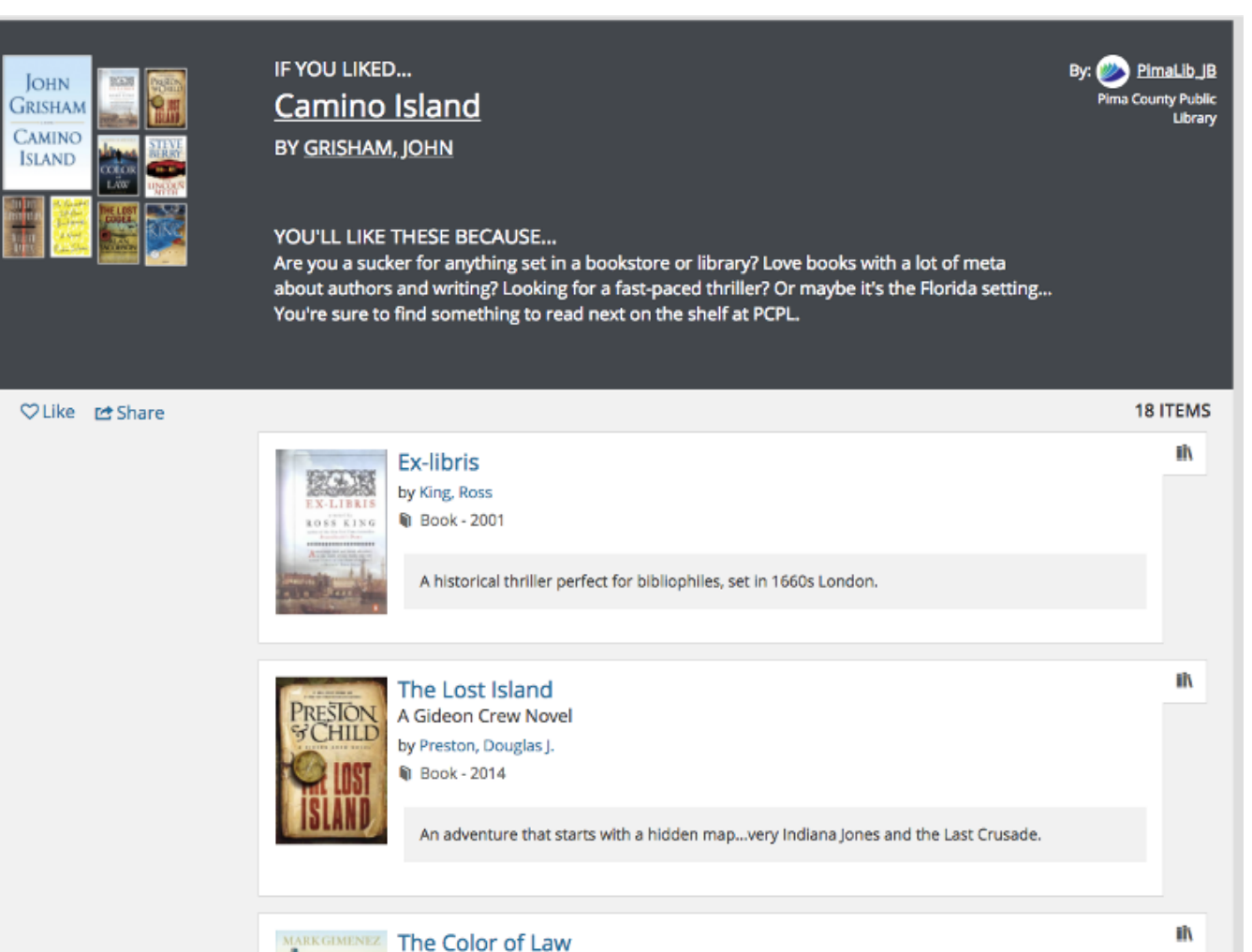

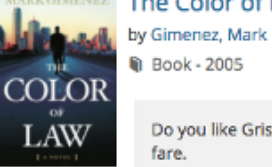

Do you like Grisham because you love legal thrillers? Here's one to try that's more like his usual

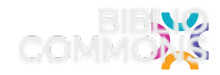

## **Lists Be Creative**

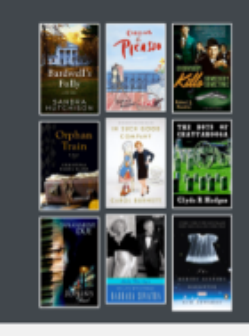

#### **GENERAL RECOMMENDATIONS**

Boss, (cough) I'm (sniffle) sick today (cough,<br>sniffle, cough) Spring 2017

Spring colds are the worst. Wink, wink. Well, we won't tell that you can't come in today because you were up all night reading these amazing books.

♡Like id Share

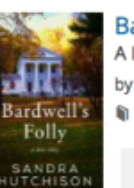

**Bardwell's Folly** A Love Story

by Hutchison, Sandra

Paperback - 2016

A mixture of romance, intrigue, family secrets, past lives, and a house that is as much a character as Tara was in "Gone With the Wind," create a spell-binding read that we couldn't put down.

**Cooking for Picasso** Cooking. PICASIO by Aubray, Camille **M** Book-2016

> The plot weaves back and forth between 1936 and current time, but it is mostly Ondine's story. Still this family saga about three generations of women was...Show more v

**Everybody Kills Somebody Sometime** by Randisi, Robert J.

**G** Book - 2006

The first in a series that features the coolest cats from the 1960s: the legendary Rack Pack. Along with a few real-life personalities dotting the supporting cast, we felt like we were hanging with Frank, Dean, Sammy, Peter and Joey.

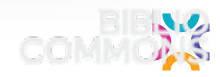

By: SLPL\_Trends

St. Louis Public Library

12 ITEMS

ï١

I١

I١

## **Lists Collaborate** with staff!

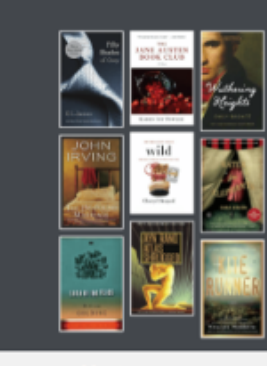

**GENERAL RECOMMENDATIONS** Books We Love to Hate

Check out the books that angered, disappointed, and frustrated us.

fletcherstaff By: **Central Arkansas Library** System

**15 ITEMS** 

ï۱

Ш

m

♡Like reshare

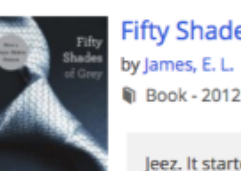

**Fifty Shades of Grey** 

**M** Book - 2012

Jeez. It started as Twilight fan-fic. You can read it, but your inner Goddess will not thank you.

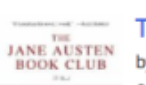

The Jane Austen Book Club by Fowler, Karen Joy

**M** Book - 2004

We love Jane Austen. We love book clubs. What should happen when these two worlds collide? Not what happened in this book.

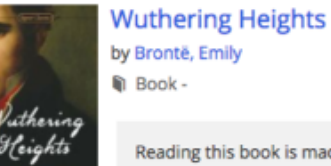

Reading this book is madness.

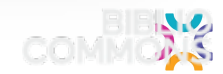

### **Lists**

## **Collaborate with community partners!**

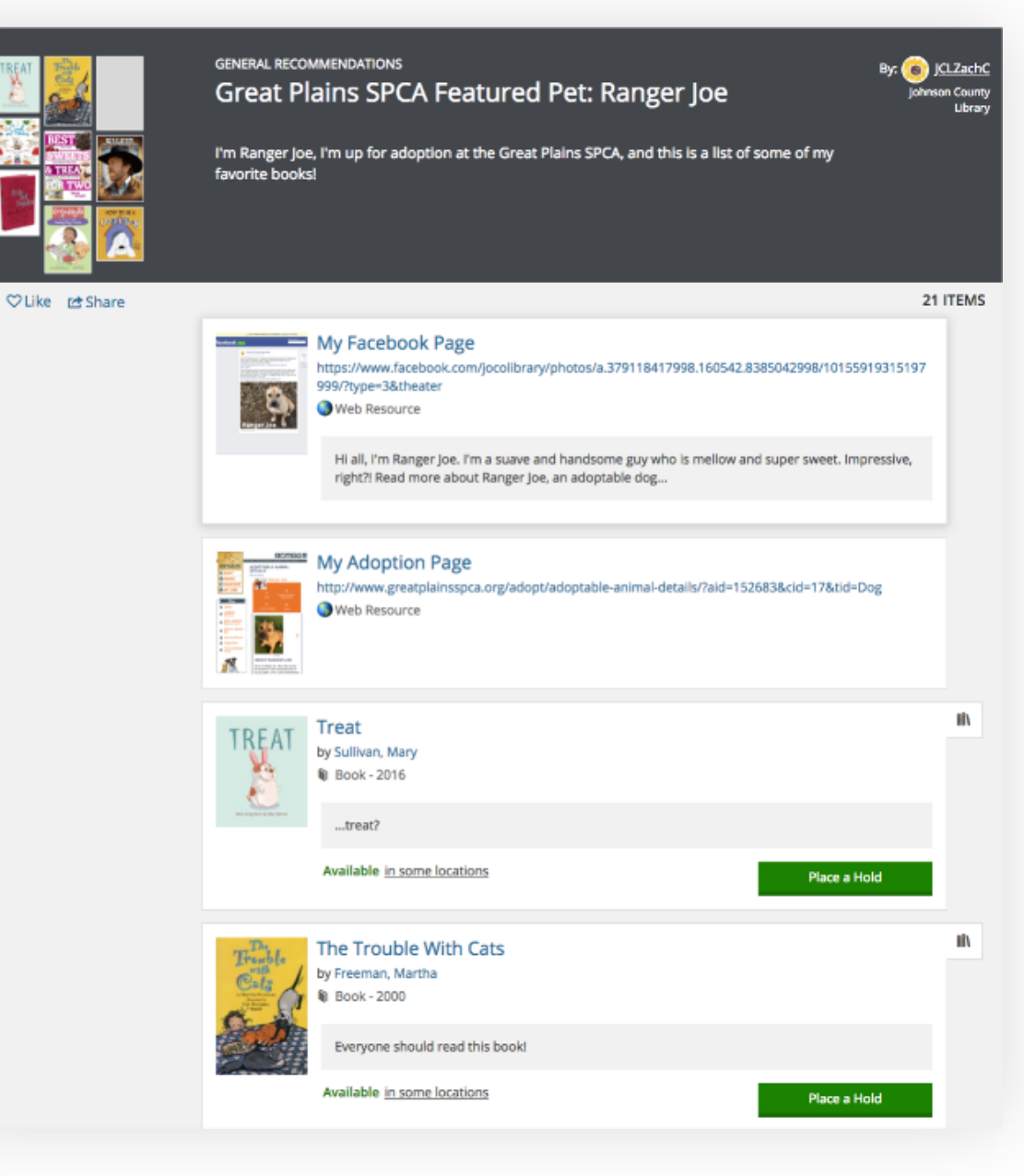

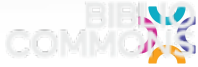

## **Lists**

## **Custom Patron Recommendations**

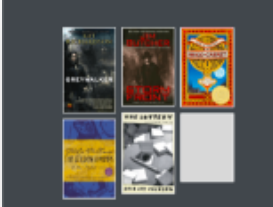

**♡Like** ret Share

#### **GENERAL RECOMMENDATIONS** Multcolib Recommends: Hard-boiled magic, fantastical mysteries

Are you a fan of Lee Child's Jack Reacher, and also a lover of light fantasy like the Rithmatist and the Harry Potter series? These books with compelling, tough main characters and a fantasy/otherworldly setting may be perfect for you! This list was created by a librarian for a person looking for more good reading. Want a personalized list of your own? Fill out the form at https://web.multcolib.org/reading-suggestions. -Emily-Jane D.

#### **6 ITEMS** m Greywalker by Richardson, Kat **G** Book - 2009 REVWALKE Seattle P.I. Harper Blaine gets the stuffing beat out of her and dies for about two minutes. When she struggles back to the world of the living, life isn... Show more \* Available in some locations Place a Hold **Storm Front** by Butcher, Jim **M** Book - 2000 Readers, meet Harry Dresden, Wizard for Hire. He finds lost items, conducts paranormal investigations, does consulting work, gives advice and charges reasonable rates. **III** The Invention of Hugo Cabret A Novel in Words and Pictures by Selznick, Brian **Book-2007** When twelve-year-old Hugo, an orphan living and repairing clocks within the walls of a Paris train station in 1931, meets a mysterious toyseller and his goddaughter, his undercover life and his biggest secret are jeopardized. Available in some locations Place a Hold

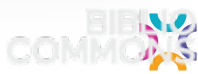

Multnomah County Library

# **Privacy**

# **Flagging Inappropriate Comments**

## **Flagging Content Privacy and Reporting**

- Offensive content must be flagged three times to be tagged as such
	- Happens rarely, explain why it is offensive to you or your community
- Spoilers must be flagged twice to be tagged as such
	- Usually on children's titles, no explanation needed
- Violates Appropriate Use Standards this content must specifically violate the appropriate use standards as documented
	- Three flags will send it to our privacy officer, who reviews it
	- Under first amendment, we must give American users the ability to edit their content
	- If it's still offensive, we are able to delete it

## **Flagging Content**

From the community

What did you think about this title?

Add comment

Content warning. Some content has been marked as offensive or a spoiler.

Show spoilers

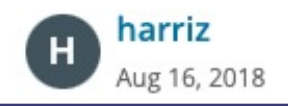

А

This content is flagged as a spoiler

 $\nabla$  Like  $\nabla$  Flag

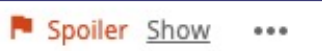

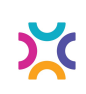

# **Flagging Content**

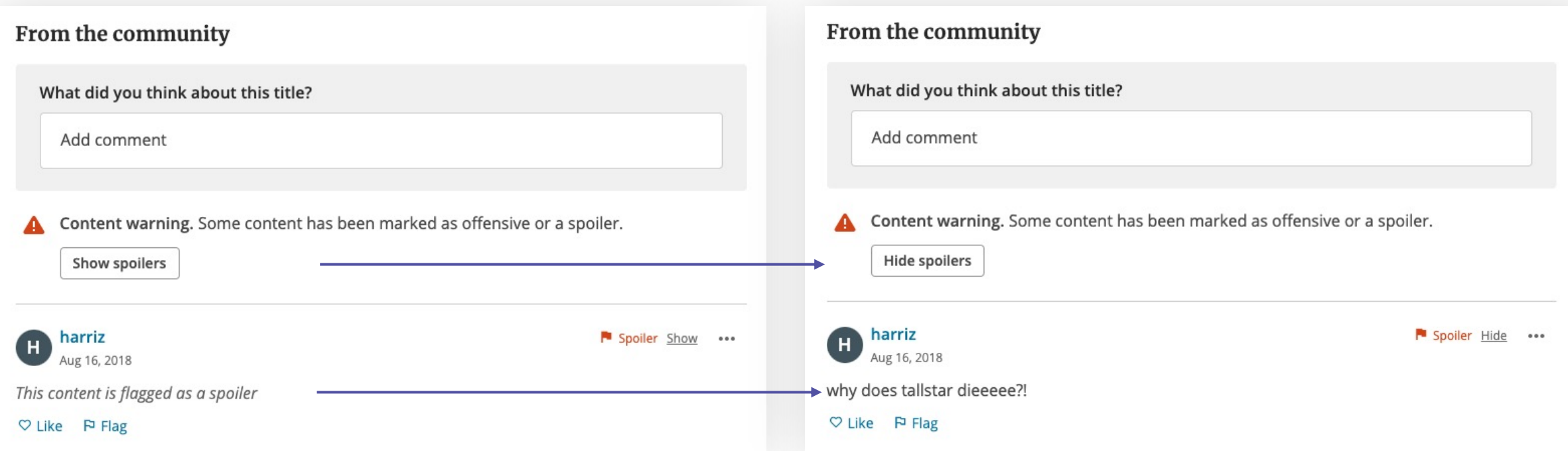

## **Flagging Content**

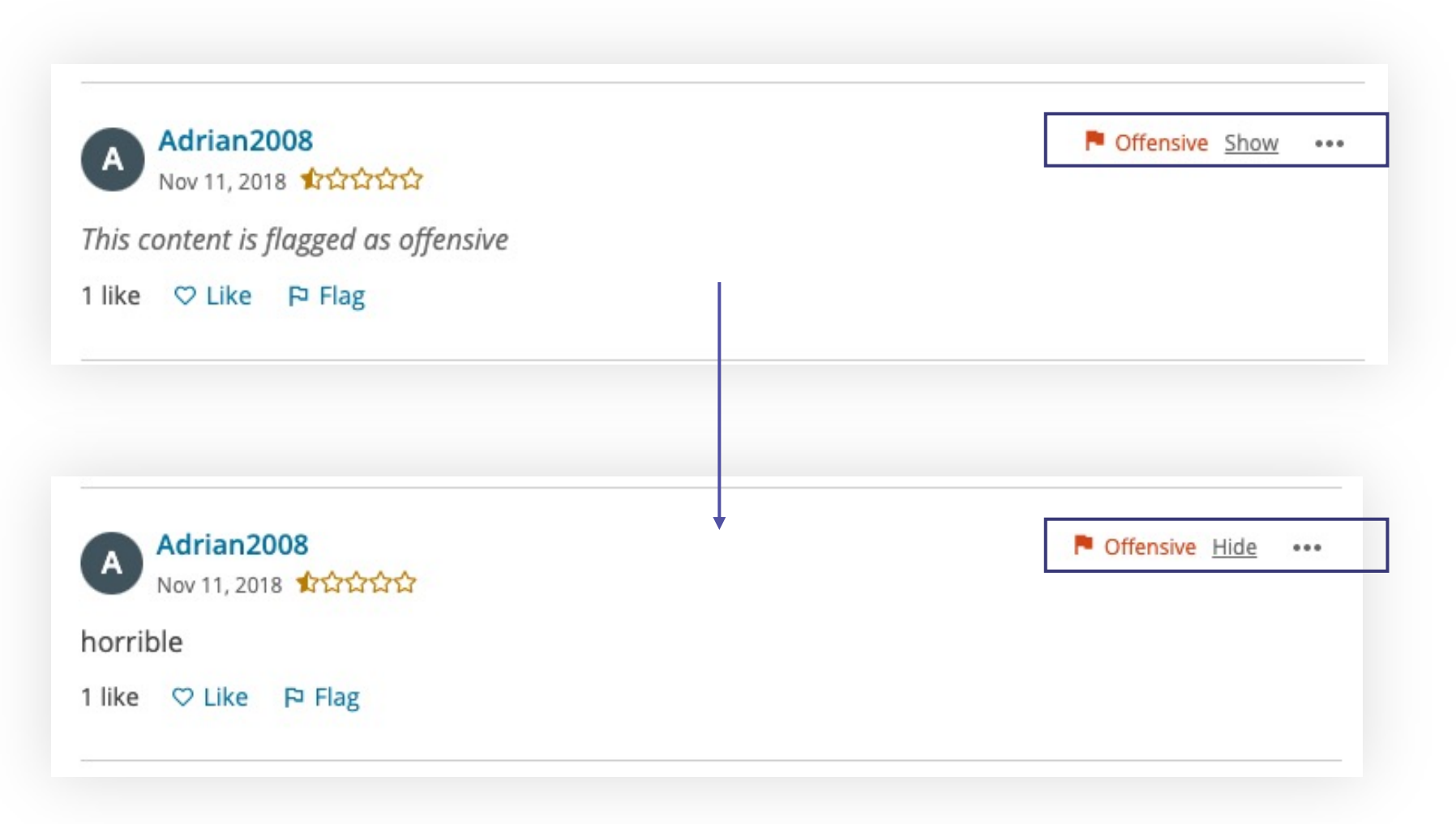

## **Flagging Content**

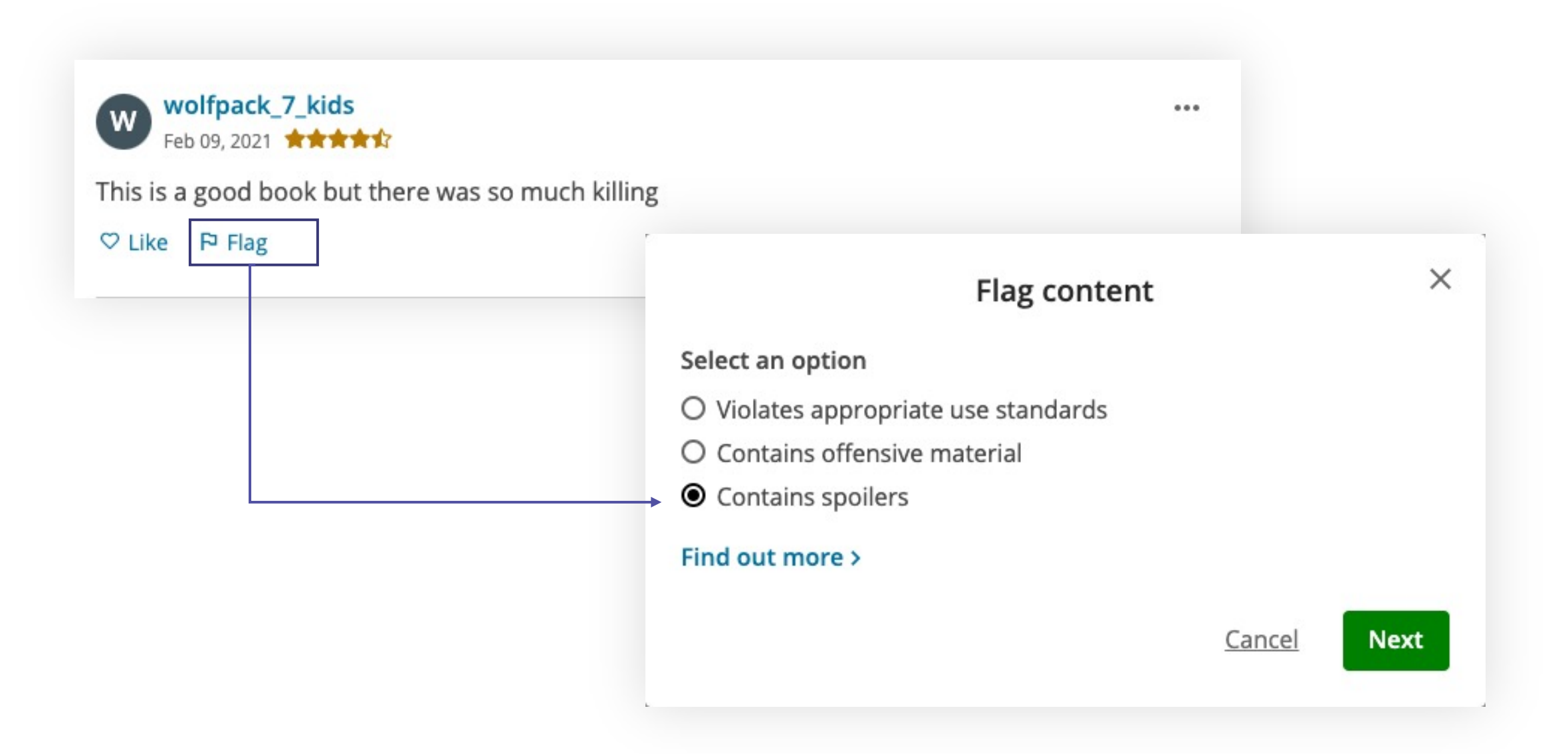

# **Flagging Content**

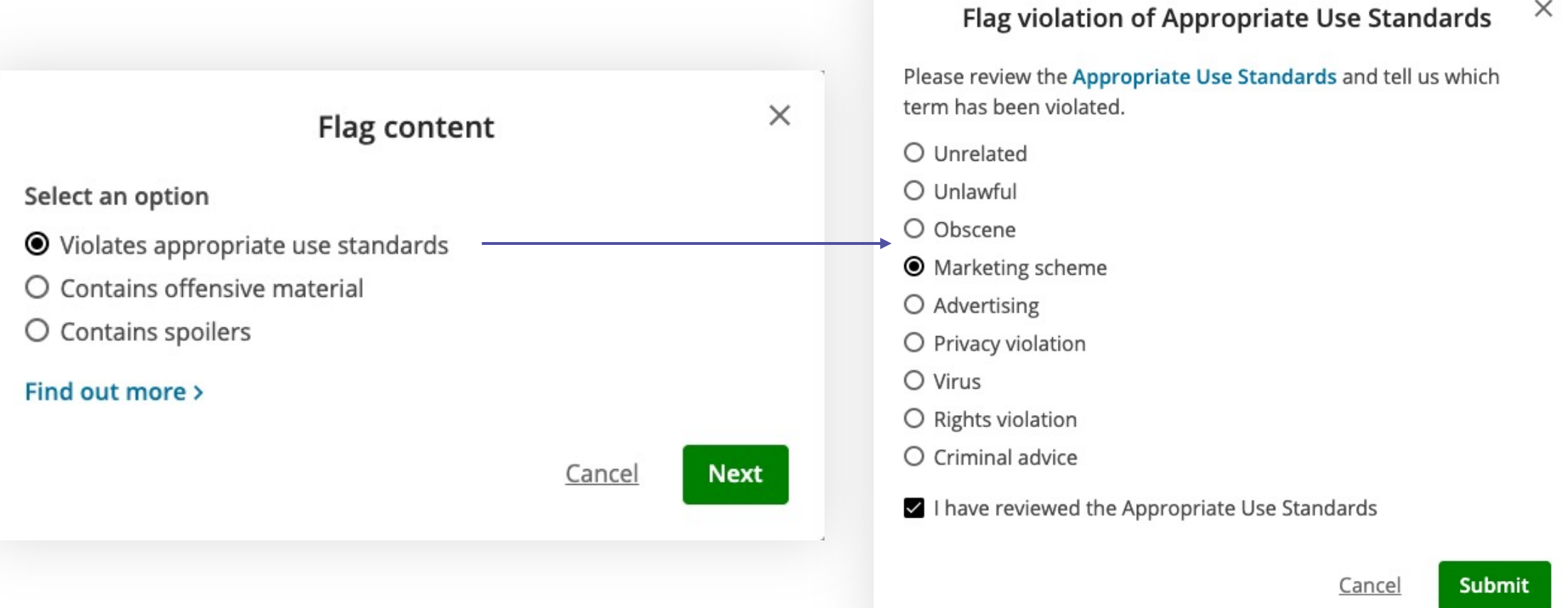

 $\times$